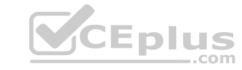

# 7120X.VCEplus.premium.exam.112q

Number: 7120X
Passing Score: 800
Time Limit: 120 min
File Version: 3.0

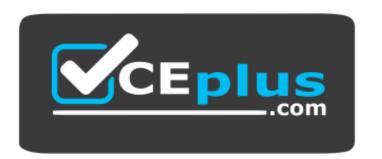

Website: <a href="https://vceplus.com">https://vceplus.com</a>

VCE to PDF Converter: <a href="https://vceplus.com/vce-to-pdf/">https://vceplus.com/vce-to-pdf/</a>
Facebook: <a href="https://www.facebook.com/VCE.For.All.VN/">https://www.facebook.com/VCE.For.All.VN/</a>

Twitter: <a href="https://twitter.com/VCE\_Plus">https://twitter.com/VCE\_Plus</a>

7120X

Avaya Aura® Core Components Integration Exam

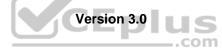

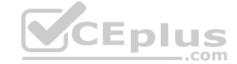

#### Exam A

#### **QUESTION 1**

You want to check that Avaya Aura® System Manager (SMGR) and Avaya Aura® Session Manager (SM) are communicating with each other, and ensure the database in SM is the same as in SMGR.

How would you check this?

- A. PuTTY to Avaya Aura® Session Manager and execute statusapp, and check that all processes are started.
- B. Register an Avaya SIP Telephone (AST) and check to see its feature buttons.
- C. Check in the Replica Group with a green "Synchronized".
- D. Check in the Replica Group with a green "Session Manager OK".

Correct Answer: C Section: (none) Explanation

#### Explanation/Reference:

QUESTION 2 Which statement about the Avaya Aura® Session Manager (SM)

license is true?

- A. Avaya Aura® Session Manager license will be installed on Avaya Aura® System Manager, and the Server Host ID is the Server ID of the embedded WebLM Server in Avaya Aura® System Manager.
- B. Avaya Aura® Session Manager license Server Host ID is the MAC ID of Avaya Aura® Session Manager.
- C. Avaya Aura® Session Manager license will be installing on Avaya Aura® Session Manager, and the Server Host ID is the Server ID of Avaya Aura® System Manager.
- D. Avaya Aura® Session Manager needs no license.

Correct Answer: A Section: (none) Explanation

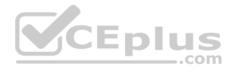

#### **Explanation/Reference:**

**QUESTION 3** What is the Avaya supported method of backing up an Avaya Aura® Session Manager (SM) database?

- A. Perform the backup from an Avaya Aura® System Manager.
- B. Connect a Memory Drive into the SM Server with an automatic Backup-making script.
- C. Access the SM Command Line Interface (CLI) and perform a Backup manually.
- D. Wait for the overnight Backup process to send you a copy of the .tar file automatically.

Correct Answer: A Section: (none) Explanation

#### Explanation/Reference:

Reference: https://downloads.avaya.com/css/P8/documents/100159886

**QUESTION 4** During a deployment of Avaya Aura® Session Manager (SM) you notice that SM did not successfully establish trust with Avaya Aura® System Manager (SMGR), due to an incorrect SMGR IP Address entered during SDM deployment.

Which action needs to be taken to correct the problem?

- A. Edit/etc/hosts file on SM using vi editor and reboot SM.
- B. Edit/etc/hosts file on SM using vi editor and then execute initTM-f.
- C. Use SMGR web GUI to correct the error in SM Administration then reboot SM.

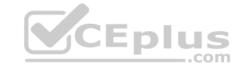

D. Run SMnetSetup.
Correct Answer: D
Section: (none)
Explanation

**Explanation/Reference:** 

Reference: https://downloads.avaya.com/css/P8/documents/100120934

QUESTION 5 Which statement about Branch Session Manager in Avaya

Aura® 7.x is true?

- A. It is a combined Avaya Aura® Communication Manager (CM), Branch Session Manager (BSM) and Utility Server (US) Template in OVF format.
- B. It is a solution template.
- C. It is a standalone OVA Open Virtualization Application (OVA).
- D. It is a combined Avaya Aura® Communication Manager (CM) and Branch Session Manager (BSM) Template.

Correct Answer: C Section: (none) Explanation

#### **Explanation/Reference:**

**QUESTION 6** What are two functions of Avaya Aura® Session Manager (SM)? (Choose two.)

- A. Act as an H.323 call controller.
- B. Acts as a registrar to SIP endpoints.
- C. Act as an H.323 routing engine.
- D. Register digital (DCP) and H.323 endpoints.
- E. Act as a sophisticated SIP routing engine.

Correct Answer: BE Section: (none) Explanation

### Explanation/Reference:

QUESTION 7 How would you run the SIP tracing tool in

Avaya Aura® 7.x?

- A. Execute traceSM from the command line of Avaya Aura® System Manager (SMGR).
- B. Execute traceSM from the command line of Avaya Aura® Session Manager (SM).
- C. Execute traceSM from the SMI of Avaya Aura® Communication Manager (CM).
- D. Execute traceSIP from the command line of Avaya Aura® Communication Manager (CM).

Correct Answer: B Section: (none) Explanation

#### **Explanation/Reference:**

**QUESTION 8** Which three configuration points are necessary before you can build a Network Routing Policy? (Choose three.)

A. Location

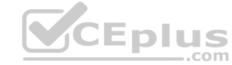

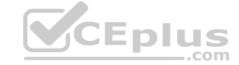

B. User Profile

C. Avaya Aura® Communication Manager (CM) Profile

D. Domain

E. SIP Entity

Correct Answer: ADE Section: (none) Explanation

# **Explanation/Reference:**

**QUESTION 9** When a simple SIP telephone without CM Features, registers to Avaya Aura® Core, which IP address will it register to?

A. Avaya Aura® Session Manager SM100 IP Address

B. Avaya Aura® Session Manager Management IP Address

C. Avaya Aura® System Manager IP Address

D. Avaya Aura® Communication Manager IP Address.

Correct Answer: A Section: (none) Explanation

#### **Explanation/Reference:**

**QUESTION 10** What are the characteristics of a Half Call Model that is used by Avaya Aura® Session Manager (SM)?

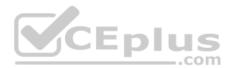

- A. Half of the call is processed by SM, and the other half is processed by an Application Server.
- B. SIP User Agents are sent to application server(s) defined by Origination Application Sequence for originated calls and Termination Application Sequence for terminating calls.
- C. SMa works for incoming calls and the SMb works for outgoing calls.
- D. Half of the call is processed by SM and subsequent processing is performed by Avaya Aura® Communication Manager (CM).

Correct Answer: B Section: (none) Explanation

### **Explanation/Reference:**

#### **QUESTION 11**

Ping attempts are failing to the SM100 IP address of a newly deployed SM, and you discover the problem is due to an incorrectly configured SM100 default gateway router address.

Which action would you take to correct this configuration?

- A. Execute runsmconsole.
- B. Use Avaya Aura® System Manager (SMGR) web GUI to edit the SM Instance under SM Administration.
- C. Execute SMnetSetup.
- D. Use Avaya Aura® System Manager (SMGR) web GUI to edit the SIP Entity screen under Routing.

Correct Answer: D Section: (none) Explanation

#### **Explanation/Reference:**

**QUESTION 12** 

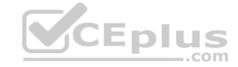

What can be done from the Avaya Aura® Session Manager (SM) Dashboard in Avaya Aura® System Manager (SMGR)?

- A. Select each administered SM for each SIP-User.
- B. Get information status and health summary of each administered SM.
- C. Administer (create new user) each administered SM.
- D. Import data (synchronized) from each administered the SM.

Correct Answer: B Section: (none) Explanation

# **Explanation/Reference:**

Reference: https://downloads.avaya.com/css/P8/documents/100089154

**QUESTION 13** Which configuration step is necessary to make a Simple SIP Phone register successfully with Avaya Aura® Session Manager (SM)?

- A. Create a Communication Manager Profile for that user.
- B. Add a Routing Profile for that endpoint.
- C. Build a SIP Trunk to Avaya Aura® Communication Manager.
- D. Create a Communication Profile for that SIP User.

Correct Answer: D Section: (none) Explanation

#### **Explanation/Reference:**

**QUESTION 14** Solution Deployment Manager (SDM) allows you to install and administer applications on Host ESXI servers.

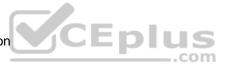

Which three statements are true? (Choose three.)

- A. SDM can be installed on Macintosh.
- B. SDM can be downloaded as an Android application on a tablet.
- C. SDM can be installed as client on your laptop.
- D. SDM comes as part of Avaya Aura® System Manger 7.x.
- E. SDM can install Avaya Aura® Session Manager (SM) on Avaya Virtualized Platform.

Correct Answer: CDE Section: (none) Explanation

#### Explanation/Reference:

**QUESTION 15** Which statement about how Avaya Aura® Session Manager (SM) 8.x installs an Authentication file is true?

- A. It uses the Avaya Aura® System Manager (SMGR) web GUI to install the authentication file from the SM Dashboard.
- B. It does not install the authentication file because it is no longer required in Aura® 8.x.
- C. It transfers the authentication file to SM using FTP and execute the loadauth-I <auth filename>.
- D. It transfers the authentication file to SM using SFTP 8.x and execute the loadpwd-I <auth file name>.

Correct Answer: C Section: (none) Explanation

# CEplus

#### **Explanation/Reference:**

Reference: <a href="https://downloads.avaya.com/css/P8/documents/100168155">https://downloads.avaya.com/css/P8/documents/100168155</a>

**QUESTION 16** In Avaya Aura® 7.x, where are the listening ports defined to allow Avaya Aura® Session Manager (SM) to listen for User Agent (UA) registrations?

- A. Communication Profile
- B. SM Firewall
- C. SIP Entity
- D. SM Administration

Correct Answer: D Section: (none) Explanation

#### **Explanation/Reference:**

QUESTION 17 You need to enable the digit 8 to be used as the

AAR access code.

Which SAT command would you use to define the digit 8 as the AAR access code?

- A. change aar analysis
- B. change aar parameters
- C. add aar parameters
- D. change feature-access-code

Correct Answer: D Section: (none) Explanation

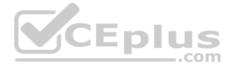

# **Explanation/Reference:**

Reference: <a href="https://www.devconnectprogram.com/fileMedia/download/efd92750-2d83-498e-93b8-bb465c5a0859">https://www.devconnectprogram.com/fileMedia/download/efd92750-2d83-498e-93b8-bb465c5a0859</a> (p.23)

**QUESTION 18** If you administer an Avaya Aura® Communication Manager from the Service Port, what must be the IP Address of your Laptop?

- A. 192.11.13.6
- B. 192.11.13.5
- C. 255.255.255.252
- D. 192.168.11.1

Correct Answer: D Section: (none) Explanation

# **Explanation/Reference:**

**QUESTION 19** When creating a H.323 Trunk Group, in the Avaya Aura® Communication Manager trunk group SAT form, what do you set as the "Group Type" field?

- A. H.323
- B. SIP
- C. IP
- D. ISDN

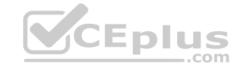

Correct Answer: D Section: (none) Explanation

Explanation/Reference:

Reference: <a href="https://downloads.avaya.com/css/P8/documents/100089467">https://downloads.avaya.com/css/P8/documents/100089467</a> (p.23)

#### **QUESTION 20**

The "Single Button Press-Park Pickup" feature, new in Aura® 7.x, combines Call Park and Call Pickup functionalities to achieve a better user experience.

Which three statements about this feature are correct? (Choose three.)

- A. The "Allow parked Calls to be picked up Inside Pickup Group" feature can be changed anytime.
- B. Members can answer parked calls simply by pressing their call-park button.
- C. The parked call triggers call pickup alerting to all members of their pickup group.
- D. A user delegates a call to other team members simply by parking the call.
- E. With a single button press, users can pick up calls parked by another team member.

Correct Answer: BCE Section: (none) Explanation

#### Explanation/Reference:

**QUESTION 21** Which statement regarding the backup process in Avaya Aura® Communication Manager (CM) is true?

- A. CM Backup saves the last saved ACP (Avaya Call Processing) Translation from the CM Local Hard-Disk into a local removable Memory Drive only.
- B. CM Backup saves the last saved ACP (Avaya Call Processing) Translation from the CM Local Hard-Disk into a default ftp local directory which can be copied to a remote safe Hard-Disk location.
- C. CM Backup saves the CM Database from volatile Memory directly into a remote safe Hard-Disk location.
- D. CM Backup by default saves the ACP (Avaya Call Processing) Translations into a remote safe Hard-Disk Location.

Correct Answer: D Section: (none) Explanation

### **Explanation/Reference:**

**QUESTION 22** In Avaya Aura®, which interface must an H.323 Endpoint be configured to register with?

- A. Avaya Aura® Session Manager SM-100
- B. Avaya Aura® Media Server
- C. Avaya Aura® System Manager Server
- D. Avaya Aura® Communication Manager Processor Ethernet

Correct Answer: D Section: (none) Explanation

#### Explanation/Reference:

Reference: http://downloads.polycom.com/video/hdx/ReleaseNotes/Polycom\_UC\_Avaya\_Deployment.pdf (page 10)

**QUESTION 23** When administering Avaya Aura® Communication Manager 7.x, what is the number-range you can use to identify a Class of Restriction (COR)?

..com

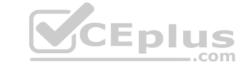

B. 0-15

C. 0-995

D. 0-255

Correct Answer: C Section: (none) Explanation

# **Explanation/Reference:**

**QUESTION 24** Which three elements must be configured in Avaya Aura® Communication Manager to build an H.323 Trunk? (Choose three.)

A. an ISDN Trunk Group

B. an E1/T1 Trunk Group

C. an H.323 Signaling Group

D. a SIP Signaling Group, changing it to H.323 type afterwards

E. a Name/IP-Address entry to the Node-Names IP table

Correct Answer: ACE Section: (none) Explanation

# **Explanation/Reference:**

**QUESTION 25** Which two backup methods are available for Avaya Aura® Communication Manager (CM) through the SMI Web Interface? (Choose two.)

A. local (to CM own local Hard-Disk)

B. remote via RAS protocol onto an external file server

C. remote via SCP protocol onto an external file server

D. remote via SMS messages

E. remote via FTP onto Avaya Aura® Media Server's data storage

Correct Answer: AC Section: (none) Explanation

# **Explanation/Reference:**

**QUESTION 26** If the Tenant Partitioning feature is enabled, which command is used to change a Class of Service?

A. change class group 1-100

B. change cos-group 1-100

C. change cos

D. change cos group 1

Correct Answer: B Section: (none) Explanation

**Explanation/Reference:** 

# CEplus

#### **QUESTION 27**

Which three actions can be performed together to save CM translations to CM disk, and make a copy be sent to every survivable server? (Choose three.)

- A. Execute sa tr all from SAT.
- B. From Avaya Aura® System Manager (SMGR) Services> Backup and Restore.
- C. From Avaya Aura® System Manager (SMGR) launch Element Cut-Through.
- D. From Inventory> Synchronization > Communication System.
- E. Execute the Linux sat ransall command.

Correct Answer: ACD Section: (none) Explanation

# **Explanation/Reference:**

**QUESTION 28** Which process will allow you to see the status of the Avaya Aura® Communication Manager (CM) processes?

- A. Avaya Aura® System Manager; Communication Manager dashboard
- B. Putty to CM; execute appstatus
- C. CM System Management Interface (SMI); Navigate to Server/Process Status
- D. Avaya Aura® System Manager; Navigate to Inventory/Communications Manager/Status

Correct Answer: C Section: (none) Explanation

#### **Explanation/Reference:**

Reference: https://downloads.avaya.com/css/P8/documents/100171664

**QUESTION 29** You try to add a new station starting with the digit 7 that has never been used before.

How do you enable stations to be built with this new range?

- A. Add dial plan analysis 7.
- B. Change dial plan analysis.
- C. Add station-range 7.
- D. Change dial plan parameters.

Correct Answer: B Section: (none) Explanation

# Explanation/Reference:

#### **QUESTION 30**

In Avaya Aura® Communication Manager, which three options correspond to common maintenance commands? (Choose three.)

- A. Status
- B. Release
- C. Shutdown now -r
- D. Busyout
- E. Remove Station

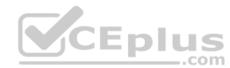

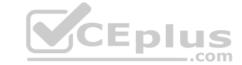

Correct Answer: ABD Section: (none) Explanation

#### Explanation/Reference:

Reference: https://downloads.avaya.com/css/P8/documents/100059380

#### **QUESTION 31**

Which three interfaces can be used to add, change, and remove a Communication Manager (CM) H.323 Endpoint? (Choose three.)

- A. Linux Command Line at CM Server.
- B. "Communication Manager" Administration menu at Avaya Aura® System Manager (SMGR).
- C. Avaya Site Administration Terminal Emulation.
- D. SMI Web-Interface at CM Server.
- E. SAT terminal via SSH-session (for example, PuTTY).

Correct Answer: BCE Section: (none) Explanation

#### Explanation/Reference:

#### **QUESTION 32**

In Avaya Aura® Communication Manager (CM), to create new codes to activate/deactivate call forwarding, which SAT command must you use?

- A. new feature-code
- B. add feature call-forward
- C. change fac
- D. change feature-access-code

Correct Answer: D Section: (none) Explanation

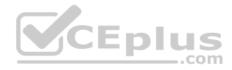

#### **Explanation/Reference:**

Reference: <a href="https://www.google.com/url?sa=t&rct=j&q=&esrc=s&source=web&cd=1&cad=rja&uact=8&ved=0ahUKEwif8JCB8vXPAhUMLo8KHQwmBRYQFggsMAA&url=https%3A%2F%2Fsupport.avaya.com%2Fcss%2FP8%2Fdocuments%2F100059292&usg=AFQjCNH0Zny97uW5G3GmfWcFOp6J7c6CkA&sig2=tyBhYVIQkyKXiUgYliLQPw (p. 38)</a>

#### **QUESTION 33**

Which product from the Communication Bundle provides security for the solution addressing issues in SIP-based networks?

- A. Avaya Aura® Conferencing (AAC)
- B. Avaya Aura® Messaging (AAM)
- C. Avaya Session Border Controller (SBCE)
- D. Avaya Aura® Application Enablement Services (AES)

Correct Answer: C Section: (none) Explanation

#### **Explanation/Reference:**

#### **QUESTION 34**

Which Avaya product orchestrates routing of SIP sessions across the network?

A. Avaya Aura® Media Server (AAMS)

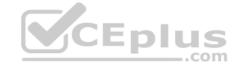

- B. Avaya Aura® Session Manager (SM)
- C. Avaya Aura® Communication Manager (CM)
- D. Avaya Aura® System Manager (SMGR)

**Correct Answer:** B Section: (none) **Explanation** 

# Explanation/Reference:

QUESTION 35 Which three products comprise the Collaboration Bundle? (Choose three.)

- A. Avaya Session Border Controller for Enterprise (SBCE).
- B. Avaya Aura® Media Server (AAMS)
- C. Avaya Scopia Solution
- D. Avaya Aura® Conferencing (AAC)
- E. Avaya Aura® Application Enablement Services

Correct Answer: BCD Section: (none) **Explanation** 

#### **Explanation/Reference:**

QUESTION 36 Which Avaya product provides one interface for administering and managing multiple Avaya Aura® CEplus products and users?

- A. Avaya Aura® Media Server (AAMS)
- B. Avaya Aura® Communication Manager (CM)
- C. Avaya Aura® System Manager (SMGR)
- D. Avaya Aura® Session Manager (SM)

**Correct Answer:** C Section: (none) **Explanation** 

#### **Explanation/Reference:**

Reference: https://www.avaya.com/en/documents/avaya-aura-system-manager-uc4647.pdf

# **QUESTION 37**

Which two products are Avaya Aura® Core Components? (Choose two.)

- A. Avaya Aura® System Manager
- B. Avaya Aura® Communications Manager
- C. Avaya Session Border Controller
- D. Avaya Aura® Conferencing
- E. Avaya Aura® Multimedia Messaging

Correct Answer: AB Section: (none) **Explanation** 

**Explanation/Reference:** 

Reference: https://downloads.avaya.com/css/P8/documents/101014072 (p.9)

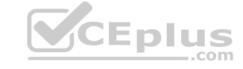

**QUESTION 38** On which platform is Solution Deployment Manager (SDM) used to deploy Avaya applications?

- A. Application Virtualization Platform (AVP Host)
- B. Windows 8 Server
- C. System Platform
- D. CentOS

Correct Answer: A Section: (none) Explanation

#### **Explanation/Reference:**

Reference: https://downloads.avaya.com/css/P8/documents/101019960

**QUESTION 39** What new technologies did Avaya create between Avaya Aura® 6.x into Avaya Aura® 7.x?

- A. support for system platform
- B. new XEN technology
- C. Avaya Virtualization Platform (AVP)
- D. support for VMware

Correct Answer: C Section: (none) Explanation

# **Explanation/Reference:**

**QUESTION 40** Which three functions are provided by Avaya Aura® Media Server? (Choose three.)

- A. Provides other Avaya Aura® Components with DSP Resources
- B. Transcoding
- C. Announcements
- D. Conversion between TDM and VoIP
- E. Call Routing

Correct Answer: ABC Section: (none) Explanation

#### **Explanation/Reference:**

Reference: <a href="http://www.arrowsi.com/company/blog/Blog-Avaya-Aura-Media-Server-77.html">http://www.arrowsi.com/company/blog/Blog-Avaya-Aura-Media-Server-77.html</a>

**QUESTION 41** Which two Virtualization Models are supported by Avaya? (Choose two.)

- A. Combined Application model
- B. Virtualization Platform Model
- C. Solution Module
- D. Appliance Model
- E. Virtualized Environment Model

Correct Answer: BE Section: (none) Explanation

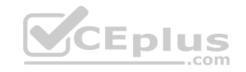

# CEplus

# **Explanation/Reference:**

**QUESTION 42** Which three Avaya Aura® components can be deployed as virtual machines? (Choose three.)

A. Avaya Aura® Media Server (AAMS)

B. Branch Media Gateways (GW)

C. Avaya Aura® Session Manager (SM)

D. Avaya Virtual Services Platform (VSP) 7200 series

E. Avaya Aura® Communication Manager (CM)

Correct Answer: ACE Section: (none) Explanation

# Explanation/Reference:

Reference: http://downloads.avaya.com/css/P8/documents/100167559

**QUESTION 43** When deploying applications on Application Virtualization Platform (AVP), to allow network, connectivity through the services port on each AVP host server, which additional application must be also deployed?

A. Secure Access Link (SAL) Gateway

B. Avaya Diagnostic Server (ADS)

C. Utility Services (US)

D. Avaya Aura® System Manager (SMGR)

Correct Answer: C Section: (none) Explanation

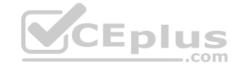

#### Explanation/Reference:

**QUESTION 44** Which three features does Utility Services (US) provide? (Choose three.)

A. Delivers certificates to IP endpoints

B. DHCP, TFTP, and HTTP Servers

C. SDM Solution

D. Engagement Development Platform

E. Services Port for AVP

Correct Answer: ABE Section: (none) Explanation

# Explanation/Reference:

# **QUESTION 45**

Which event triggers the activation of Avaya Aura® Communication Manager (CM) Survivable Server so it can accept H.323 registrations and/or make IP trunks active?

A. a broadcast message from the Main CM Server right before it goes in failure

B. the first H.323 Registration Request the CM Survivable Server receives from any H.323 Endpoint, after the Endpoint loses contract with the Main CM Server

C. the interruption in the RAS keep alive link between CM Main and CM Survivable Servers

D. the availability of DSP Resources in the CM Survivable Server, the registration of either a Media Gateway or an Avaya Aura® Media Server with that CM Survivable Server.

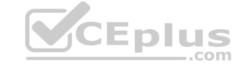

Correct Answer: B Section: (none) Explanation

# Explanation/Reference:

# **QUESTION 46**

In a survivable Aura® core solution, for Avaya Aura® Communication Manager (CM) Main Core to successfully send its translations to the Survivable Remote Server, which three actions need to be performed? (Choose three.)

- A. The File Synchronization Address(s) must be configured in SMI of the survivable server to point to Core CM.
- B. The survivable server and Core CM(s) must have same "Server ID".
- C. The survivable CM server must register with Processor Ethernet or CLAN of Main Core.
- D. The survivable server and Core CM must have different Module IDs (MID).

Correct Answer: ACD Section: (none) Explanation

#### **Explanation/Reference:**

**QUESTION 47** How do H.323 Endpoints know which Survivable Server to contact for registration in failover mode?

- A. The Node-Name of the Survivable Server must be entered in the IP-Network-Region SAT form for the H.323 endpoints within that Network Region.
- B. The IP address of the Survivable Server must be manually entered in each H.323 endpoint client device.
- C. The IP address of the Survivable Server must be manually entered in the Station SAT form for each Endpoint in Avaya Aura® Communication Manager (CM).
- D. The Survivable Server broadcast its own IP address through the entire network so the Endpoints learn about the Survivable Server automatically.

Correct Answer: A Section: (none) Explanation

#### **Explanation/Reference:**

#### **QUESTION 48**

To make an Avaya Aura® Communication Manager (CM) Survivable Server work successfully, which two interfaces must be configured? (Choose two.)

- A. the IP address of the FTP Backup Server that holds the latest Backup copy of the CM Main Server
- B. the IP Address of the Media Gateways and Avaya Aura® media Servers that will register with it during failover mode
- C. the Processor Ethernet or C-Lan board (in legacy installations) for RAS Keep-alive registration with the Main CM Server
- D. the IP address of all Endpoints that will register with it upon an outrage
- E. the individual IP address of the two CM Main Servers in a Cluster (or the only Main CM Server if Simplex) for ACP Translations-file Synchronization.

Correct Answer: CE Section: (none) Explanation

### **Explanation/Reference:**

#### **QUESTION 49**

In Avaya Aura® 7.x, when you initially add a Branch Session Manager (BSM) instance in Avaya Aura® Session Manager (SM) Administration, by default, it gets added in which state?

- A. Accept New Service
- B. Deny New Service

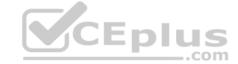

C. Maintenance Mode

D. Offline

Correct Answer: A Section: (none) Explanation

#### **Explanation/Reference:**

Reference <a href="https://downloads.avaya.com/css/P8/documents/100175342">https://downloads.avaya.com/css/P8/documents/100175342</a> (page 32)

**QUESTION 50** Which protocol is used for sending Feature Buttons and Dial Plan information to an Avaya Aura® Communication Manager controlled SIP Endpoint, also known as Avaya SIP Telephone (AST)?

A. STUN/TURN

B. H.248

C. Personal Profile Management (PPM)

D. Session Description Protocol (SDP)

Correct Answer: C Section: (none) Explanation

#### Explanation/Reference:

Reference <a href="https://downloads.avaya.com/css/P8/documents/100154012">https://downloads.avaya.com/css/P8/documents/100154012</a>

#### QUESTION 51

A large Enterprise is using an Avaya Aura® Core. An Avaya SIP Endpoint, one-X® Communicator, controlled by Avaya Aura® Communication Manager (CM), has been configured with three feature buttons, but none of the buttons appear on the telephone interface. The telephone shows successful registration with Avaya Aura® Session Manager (SM) at the SIP Level.

**YCEplus** 

What is the cause of this problem?

A. The SM Server is down.

B. The SIP Signaling Group between SM and CM is down.

C. The telephone is pointing to CM instead of SM for registration.

D. CM has no DSP Resources available.

E. The Application Sequence for CM has not been selected for that extension in SM.

Correct Answer: E Section: (none) Explanation

# Explanation/Reference:

**QUESTION 52** You need to convert a one-X® Communicator from H.323 mode to SIP. You have accessed the settings menu and checked the SIP radio button. You need to enter the SIP domain, but the SIP domain field is not being displayed.

Why is this happening?

- A. The SIP TLS certificate needs to be installed.
- B. You need to Enable SIP in the Preferences menu.
- C. This version of one-X® Communicator only supports H.323.
- D. The softphone needs to restart to offer the correct menu.

Correct Answer: D Section: (none) Explanation

**Explanation/Reference:** 

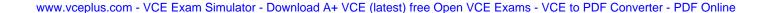

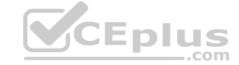

#### **QUESTION 53**

When you attempt to login your one-X® Communicator using TLS it fails displaying a Login Error: "The security certificate required for login is not installed. Please contact your support team."

What must be done to fix this error?

- A. Install the SM Identity certificate into the Trusted Root Certificate Authorities on CM.
- B. Install the Certificate Authority certificate that signed Avaya Aura® Session Manager's (SM) Identity certificate into the Trusted Root Certificate Authorities on the PC.
- C. Import the Identity Certificate from the Security menu of the one-X® Communicator.
- D. Export the identity certificate from Avaya Aura® Session Manager and Import it into the PC using copy and paste.

Correct Answer: B Section: (none) Explanation

#### **Explanation/Reference:**

#### **QUESTION 54**

To make up the Avaya Aura® Core, which three link or relationships are the minimum that must be built? (Choose three.)

- A. an LDAP link from Avaya Aura® System Manager (SMGR) to the corporate Directory Server
- B. a trust relationship between Avaya Aura® System Manager (SMGR) and Avaya Aura® Session Manager (SM)
- C. a SIP Trunk between Avaya Aura® Communication Manager (CM) and Avaya Aura® System Manager (SMGR)
- D. a CM managed element to Avaya Aura® System Manager (SMGR)
- E. a SIP Trunk between Avaya Aura® Session Manager (SM) and Avaya Aura® Communication Manager (CM)

Correct Answer: BDE Section: (none) Explanation

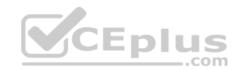

#### **Explanation/Reference:**

#### **QUESTION 55**

What is the Avaya Aura® Media Server?

- A. It is a multi-media conferencing engine with web-scheduling capabilities.
- B. It is a software-based media server, providing soft DSP/media channel resources.
- C. It is a hardware-based multi-processor providing routing capabilities to the Branch Office.
- D. It is a Social Media platform that hosts shared videos in a cloud.

Correct Answer: B Section: (none) Explanation

### **Explanation/Reference:**

#### **QUESTION 56**

After deploying an Avaya Aura® Communication Manager (CM) Duplex pair, and configuring the cluster in SMI to form an HA System, you decide to start configuring the system using SAT. On entering SAT, on the active server you discover the "Add" option is missing from the list of commands available when you press F5.

Which action would you take to solve this problem?

- A. Execute save translations and then reset system 4.
- B. Install the CM license on WebLM and point CM to the WebLM IP address.
- C. Install the CM authentication file.

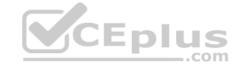

D. Reboot both Active and Standby servers.

Correct Answer: A Section: (none) Explanation

#### **Explanation/Reference:**

**QUESTION 57** You have performed the following tasks to check Communication Manager (CM) is ready for service:

- -CM Server Web Communication Interface access.
- -CM SAT Application Configuration Interface access.
- -Install the authentication file.
- -Verify that CM is using the right Licensing Server and license is installed. -Verify CM Version.

You try to register an H.323 telephone but it is being rejected by CM.

What is causing the problem?

- A. No DSPs have been configured yet, so it is normal for the registration to be rejected.
- B. No Signaling Group or Trunk Group has been configured to Avaya Aura® Session Manager (SM).
- C. The COR of the station needs to be changed to allow registration.
- D. The H.323 telephone needs firmware upgrading.

Correct Answer: A Section: (none) Explanation

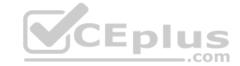

#### **Explanation/Reference:**

#### **QUESTION 58**

You have configured a TLS link between Avaya Aura® Communication Manager (CM) and Avaya Aura® Session Manager (SM). SM is using Identity certificates that have been signed by Avaya Aura® System Manager (SMGR) Certificate Authority (CA).

Which three tasks must be completed for the signaling link between CM and Avaya Aura® Session Manager (SM) to come into service? (Choose three.)

- A. Download "binary/to IE" from Avaya Aura® System Manager (SMGR).
- B. Upload CA certificate to CM using "Miscellaneous/Download files" on SMI screen.
- C. Download "PEM file" from Avaya Aura® System Manager (SMGR).
- D. Add the CA certificate to CM using "Security/ Trusted Certificates".
- E. Export SM Identity certificate from SMGR and import it into CM suing "Security/Trusted Certificates".

Correct Answer: ACD Section: (none) Explanation

#### Explanation/Reference:

#### **QUESTION 59**

Which statement about making Avaya Aura® Communication Manager (CM) work successfully as a feature server for CM SIP Endpoints (AST Endpoints) is true?

- A. CM does not support SIP Endpoints in Aura® 7.x.
- B. A SIP Trunk between CM and Avaya Aura® Session Manager (SM) is enough, no further administration is required.
- C. CM must be added as an Application, in an Application Sequence for Avaya Aura® Session Manager (SM).
- D. Endpoint must register directly with CM.

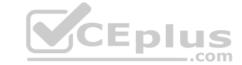

Correct Answer: C Section: (none) Explanation

# **Explanation/Reference:**

**QUESTION 60** Which two options represent a function of a Digital Signal Processor (DSP)? (Choose two.)

- A. Convert from Signaling to Audio.
- B. Convert between two different Codecs.
- C. Analyze and route SIP Signaling.
- D. Convert between Analogue speech & Digital Audio.
- E. Perform Gatekeeper functions.

Correct Answer: BD Section: (none) Explanation

# **Explanation/Reference:**

#### **QUESTION 61**

You have configured Communication Manager (CM) as a Managed Element in Avaya Aura® System Manager (SMGR), but discover that changes made to translations using SAT are not being updated in the SMGR copy of the CM database.

Which check box on the Inventory screen has not been checked for the CM element?

- A. Send Updates To SMGR
- B. Sync With SMGR
- C. Inform SMGR Of SAT Changes
- D. Enable Notifications

Correct Answer: D Section: (none) Explanation

# Explanation/Reference:

# **QUESTION 62**

How many servers does the Avaya Aura® Communication Manager (CM) High Availability Duplex Cluster have?

- A. 2 servers (1 Active+1 Standby)
- B. 2 servers (2 Active+0 Standby)
- C. 4 servers (2 Active+ 2 Standby)
- D. 3 servers (2 Active+1 Standby)

Correct Answer: A Section: (none) Explanation

# **Explanation/Reference:**

**QUESTION 63** What are two main roles of Avaya Aura® System Manager? (Choose two.)

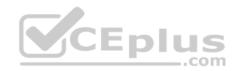

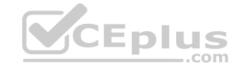

A. User Profile Management

B. RTCP Network Monitoring

C. Quality of Service Management

D. Centralized Product Management

E. Network Switching Management

Correct Answer: AD Section: (none) Explanation

# **Explanation/Reference:**

**QUESTION 64** Form the Avaya Aura® System Manager web GUI, which protocol can be used to create a backup file on the local file system or a Remote Server?

A. SSH

B. FTP

C. SCP

D. Telnet

Correct Answer: C Section: (none) Explanation

# **Explanation/Reference:**

**QUESTION 65** What are the three key roles and functions of Avaya Aura® System Manager? (Choose three.)

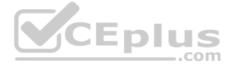

A. QoS Network testing

B. Certificate Authority (CA) enabling secured network

C. SIP Proxy Server (SPS)

D. Event and alarm Monitoring SNMP

E. Single sign-on to central management interface

Correct Answer: BDE Section: (none) Explanation

# **Explanation/Reference:**

**QUESTION 66** In Avaya Aura® System Manager (SMGR), the option "Services/Events/Alarms" is used to perform which three functions? (Choose three.)

A. Change the status of an alarm.

B. Export alarms.

C. View an alarm.

D. Get the dashboard information of Avaya Aura® Session Manager.

E. Add new custom alarms.

Correct Answer: BCE Section: (none) Explanation

# CEplus

# **Explanation/Reference:**

**QUESTION 67** Which statement regarding the Avaya Aura® System Manager (SMGR) Log and Alarm exporting capabilities is true?

- A. Logs and Alarms are exported using the Log Harvester.
- B. Both Alarms and Logs can be exported form their respective viewers.
- C. Alarms can be exported but logs cannot.
- D. Alarms and logs can be exported but logs need to harvested first.

Correct Answer: B Section: (none) Explanation

#### **Explanation/Reference:**

**QUESTION 68** How would you deploy Avaya Aura® System Manager (SMGR) onto an Appliance Virtualization Platform (AVP)?

- A. Run the SMGRInstaller from AVP command line.
- B. Use AVP web GUI.
- C. Use Solution Deployment Manager (SDM) client installed on a PC.
- D. Use Utility Services web GUI.

Correct Answer: C Section: (none) Explanation

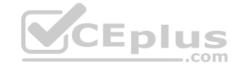

# **Explanation/Reference:**

### **QUESTION 69**

Call Admission Control (CAC) Sharing, introduced in Avaya Aura® 7.1, allows which two components of Aura to centrally coordinate the allocation of bandwidth for calls? (Choose two.)

- A. Media Server
- B. System Manager
- C. Session Manager
- D. Communication Manager

Correct Answer: CD Section: (none) Explanation

# Explanation/Reference:

Reference: https://downloads.avaya.com/css/P8/documents/101038449

# **QUESTION 70**

You have performed the following tasks to check Communication Manager (CM) is ready for service:

- -CM Server Web Configuration Interface access.
- -CM SAT Application Configuration Interface access.
- -Install the authentication file.
- -Verify that CM is using the right Licensing Server and license is installed. -Verify

CM Version.

You try to register an H.323 telephone but it is being rejected by CM.

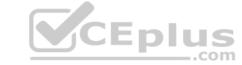

What is causing the problem?

- A. No DSP resources are available since the Media GW is not registered or AMS is not in service to provide DSP.
- B. No Signaling Group or Trunk Group has been configured to Avaya Aura® Session Manager (SM).
- C. The COR of the station needs to be changed to allow registration.
- D. The H.323 telephone needs firmware upgrading.

Correct Answer: A Section: (none) Explanation

#### **Explanation/Reference:**

#### **QUESTION 71**

Which product is an Avaya Aura® Core product that provides Digital Signal Processors (DSPs) to deliver tones, announcements and mix audio streams in a multi-party conference?

- A. Avaya Breeze™
- B. Avaya Aura® Media Server
- C. Avaya Aura® Session Manager
- D. Application Enablement Server

Correct Answer: B Section: (none) Explanation

#### Explanation/Reference:

**QUESTION 72** If the Tenant Partitioning feature is enabled, which command is used to change a Class of Service?

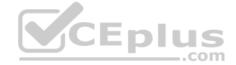

- A. change cos group
- B. change cos
- C. change cos-group 1-250
- D. change class group 1-250

Correct Answer: C Section: (none) Explanation

# **Explanation/Reference:**

**QUESTION 73** Which statement about the Avaya Aura® Session Manager (SM) license is true?

- A. The Session Manager does not need a license.
- B. The SM license Server HOST ID is the MAC ID of Session Manager.
- C. The SM license will install on Session Manager, and the Server Host ID is the Server ID of Avaya Aura® System Manager.
- D. The SM license will install on System Manager, and the Server Host ID is the Server ID of the embedded WebLM Server in System Manager.

Correct Answer: D Section: (none) Explanation

# **Explanation/Reference:**

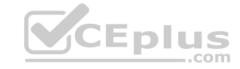

**QUESTION 74** Which three statements about Solution Deployment Manager (SDM) are true? (Choose three.)

- A. SDM can be installed on Macintosh.
- B. SDM can be downloaded as an Android application on a tablet.
- C. SDM comes as part of Avaya Aura® System Manger 7.x.
- D. SDM can install Avaya Aura® Session Manager (SM) on an Avaya Virtualized Platform (AVP) host.
- E. SDM can be installed as client on your laptop.

Correct Answer: CDE Section: (none) Explanation

#### Explanation/Reference:

**QUESTION 75** Which two Virtualization Models are supported by Avaya? (Choose two.)

- A. Hybrid Virtualization Platform Model
- B. Combined Application Model
- C. Solution Module
- D. Virtualized Environment Model
- E. Appliance Virtualization Platform Model

Correct Answer: CD Section: (none) Explanation

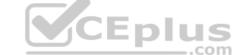

# **Explanation/Reference:**

**QUESTION 76** What new technologies did Avaya introduce with Avaya Aura® 7.x to host virtual machines?

- A. Support for System Platform
- B. Support for VMware
- C. Avaya Virtualization Platform (AVP)
- D. New XEN technology

Correct Answer: B Section: (none) Explanation

### Explanation/Reference:

#### **QUESTION 77**

How does an Avaya Aura® Branch Session Manager and its Survivable Communication Manager communicate?

A. By using the synchronization process B.

By using the Replication process

- C. By using the SIP Entity & Entity Link manually created between the Branch Session Manager and the Survivable Communication Manager
- D. By using a link that is automatically created after you built the Entity link between your Branch Session Manager and Main Communication Manager

Correct Answer: B Section: (none) Explanation

# CEplus

# **Explanation/Reference:**

#### **QUESTION 78**

To ensure that your Survivable Communication Manager (CM) is updated daily with the latest translation date from your Main CM, which form should you update?

- A. system-parameters maintenance
- B. system-parameters customer-options
- C. system-parameters ip-options
- D. system-parameters features

Correct Answer: A Section: (none) Explanation

## **Explanation/Reference:**

Reference: <a href="https://www.google.com/url?sa=t&rct=j&q=&esrc=s&source=web&cd=4&cad=rja&uact=8&ved=2ahUKEwj4hKjT77fgAhWDyKQKHRqNDuwQFjADegQIBxAC&url=https%3A%2F%2Fsupport.avaya.com%2Fpublic%2FdownloadFile.jsp%3Ffile%3D%2Fresources%2Fsites%2FAVAYA%2Fcontent%2Flive%2FSOLUTIONS%2F306000%2FSOLN306638%2Fen US%2FSurvivability%2520on%2520CM.pdf&usg=AOvVaw0vdaid2TDQDA7KdF6yNaDS

#### **QUESTION 79**

Which three components must be administered during the implementation of a Branch Session Manager? (Choose three.)

- A. Branch Session Manager Instance
- B. Entity Link between Branch Session Manager and Survivable CM
- C. SIP Entity
- D. Entity Link between Branch Session Manager and Main CM
- E. SIP Adaptation

Correct Answer: ABC Section: (none) Explanation

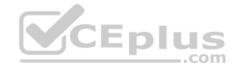

# **Explanation/Reference:**

**QUESTION 80** Which Avaya product provides Centralized SIP Routing across the network?

- A. Avaya Aura® Media Server (AAMS)
- B. Avaya Aura® Session Manager (SM)
- C. Avaya Aura® Communication Manager (CM)
- D. Avaya Aura® System Manager (SMGR)

Correct Answer: B Section: (none) Explanation

#### Explanation/Reference:

Reference: https://downloads.avaya.com/css/P8/documents/100082635 (8)

**QUESTION 81** Which product from the Collaboration Applications Bundle provides Avaya Equinox® clients with Auto-Configuration options?

- A. Application Enablement Services (AES)
- B. Avaya Breeze®
- C. Avaya Aura® Web Gateway (AAWG)
- D. Avaya Aura® Device Services (AADS)

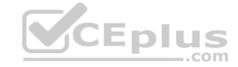

Correct Answer: D Section: (none) Explanation

**Explanation/Reference:** 

Reference: https://downloads.avaya.com/css/P8/documents/101033398

### **QUESTION 82**

Which enhancement for Session Manager has been introduced from Avaya Aura® 8?

- A. SIP Call Presentation (including in-call Feature Preservation) when there is a server failure
- B. The ability to receive Session Manager Backups by e-mail
- C. The TraceSM Smart phone application
- D. The Embedded Session Border Controller (SBC) feature

Correct Answer: A Section: (none) Explanation

Explanation/Reference:

Reference: https://downloads.avaya.com/css/P8/documents/101050420

QUESTION 83 Which two servers are no longer supported from Avaya Aura®

8? (Choose two.)

A. Common Server 3 (CSR3) B.Common Server 2 (CSR2)C. Common Server 1 (CSR1)

D. S8300DE. S8300E

Correct Answer: CD Section: (none) Explanation

# **Explanation/Reference:**

**QUESTION 84** Which product enhances the SIP User experience by providing a multitude of end-user features?

- A. Application Enablement Services (AES)
- B. Avaya Aura® Session Manager
- C. Avaya Aura® Communication Manager
- D. Avaya Aura® System Manager

Correct Answer: C Section: (none) Explanation

# **Explanation/Reference:**

**QUESTION 85** Which CS1000 feature will be newly available from Avaya Aura® 8.x?

- A. Unified Communication Manager integration with System Manager
- B. Multiple Appearance Directory Number MADN
- C. CS1000 Adaptation

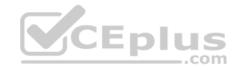

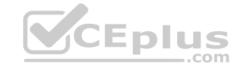

D. CS1000 Shared Bandwidth Management with Session Manager

Correct Answer: B Section: (none) Explanation

# **Explanation/Reference:**

**QUESTION 86** Which two servers are supported in the Avaya Aura® 8.x offer? (Choose two.)

A. S8300D

B. S8800

C. S8510

D. HP ProLiant G8

E. S8300E

Correct Answer: DE Section: (none) Explanation

#### **Explanation/Reference:**

Reference: https://downloads.avaya.com/css/P8/documents/101050425

**QUESTION 87** Which product performs the tasks of SIP Registration and Authentication?

A. Avaya Aura® Media Server (AAMS)

B. Avaya Aura® Session Manager

C. Avaya Aura® Communication Manager

D. Avaya Aura® System Manager

Correct Answer: B Section: (none) Explanation

# **Explanation/Reference:**

Reference: <a href="https://www.avaya.com/blogs/archives/2015/12/understanding-avaya-aura-sip-registration.html">https://www.avaya.com/blogs/archives/2015/12/understanding-avaya-aura-sip-registration.html</a>

**QUESTION 88** What are three of the advantages of the Avaya Aura® Media Server? (Choose three.)

- A. Additional Codec support
- B. Direct ISDN-PRI Trunk connectivity
- C. High channel density
- D. No playback announcement limits
- E. Inbuilt DHCP Server functionality

Correct Answer: ACD Section: (none) Explanation

#### **Explanation/Reference:**

Reference: https://rrc.ru/upload/avaya/doc/manager/AA7%20Customer%20Deck%2013%20Aug%202015.pdf (22)

**QUESTION 89** Where are the listening ports defined that allow Avaya Aura® Session Manager to listen for SIP traffic?

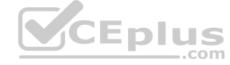

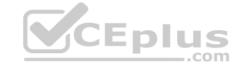

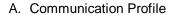

B. SM Firewall

C. Session Manager SIP Entity

D. SM Administration

Correct Answer: C Section: (none) Explanation

# **Explanation/Reference:**

Reference: https://downloads.avaya.com/css/P8/documents/101013827 (92)

 ${\bf QUESTION~90}$  Which statement describes the role of

Serviceability Agents?

- A. It enables simultaneous System Manager and Session Manager Backups.
- B. It enables alarms to be sent to System Manager.
- C. It allows the administration of SIP Call Center agents.
- D. It can be used to automatically upgrade Session Manager to the latest software release.

Correct Answer: B Section: (none) Explanation

# **Explanation/Reference:**

**QUESTION 91** After deploying a new Session Manager, what is its initial Service State?

- A. Service Mode
- B. Accept New Service
- C. Deny New Service
- D. Maintenance Mode

Correct Answer: B Section: (none) Explanation

# **Explanation/Reference:**

Reference https://downloads.avaya.com/css/P8/documents/101014068

**QUESTION 92** What information does a Session Manager take from a SIP User during registration? (Choose two.)

- A. SIP endpoint type
- B. SIP URI
- C. User Time Zone
- D. User Language preference
- E. Location (IP Address)

Correct Answer: AE Section: (none) Explanation

**Explanation/Reference:** 

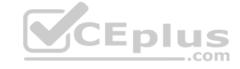

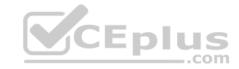

**QUESTION 93** How do you verify that the Avaya Aura® Session Manager Replica Node is synchronized?

- A. PuTTY to Avaya Aura® Session Manager and execute statusapp, and check that all processes are started.
- B. Register an Avaya SIP Telephone (AST) and check to see its feature buttons.
- C. Check in the Replica Group/Replica Nodes for a status of synchronized.
- D. Check in the Replica Group with a green "Session Manager OK".

Correct Answer: C Section: (none) Explanation

# **Explanation/Reference:**

**QUESTION 94** Which three tests are part of Communication Manager's Background testing strategy? (Choose three.)

- A. Fixed-Interval
- B. System
- C. Periodic
- D. Triggered
- E. Scheduled

Correct Answer: ACE Section: (none) Explanation

#### Explanation/Reference:

Reference: https://downloads.avaya.com/elmodocs2/comm\_mgr/r5.0/doccd/avayadoc/03-300432\_4.pd

CEplus

**QUESTION 95** When adding an H.323 Station, which three fields must be administered? (Choose three.)

- A. Extension
- B. Port
- C. Set Template/Set Type
- D. Security Code
- E. Class of Service (COS)

Correct Answer: ABC Section: (none) Explanation

# **Explanation/Reference:**

**QUESTION 96** In Avaya Aura®, which option is a valid point of connectivity for an H.323 Endpoint or IP Trunk?

- A. Avaya Aura® Communication Manager Processor Ethernet
- B. Avaya Aura® Session Manager SM-100
- C. Avaya Aura® Media Server
- D. Avaya Aura® System Manager Server

Correct Answer: C Section: (none) Explanation

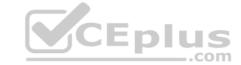

# **Explanation/Reference:**

**QUESTION 97** You need to convert a one-X® Communicator from H.323 mode to SIP. You have accessed the settings menu and checked the SIP radio button. You need to enter the SIP domain, but the SIP domain field is not being displayed.

Which action needs to happen?

- A. The SIP TLS certificate needs to be installed.
- B. SIP needs to be enabled in the Preferences menu.
- C. No action since this version of one-X® Communicator only supports H.323.
- D. The softphone needs to restart to offer the correct menu.

Correct Answer: A Section: (none) Explanation

#### **Explanation/Reference:**

#### **QUESTION 98**

A large enterprise is using an Avaya Aura® Core. An Avaya SIP Endpoint, one-X® Communicator, controlled by Avaya Aura® Communication Manager (CM), has been configured with three feature buttons, but none of the buttons appear on the telephone interface. The telephone shows successful registration with Avaya Aura® Session Manager (SM) at the SIP Level. What are two possible causes for this feature button failure? (Choose two.)

- A. The SM Server is down.
- B. The SIP Signaling Group between SM and CM is down.
- C. The telephone is pointing to CM instead of SM for registration.
- D. DSP resource has not been reserved specifically for CM features.
- E. The Application Sequence for CM has not been selected for that extension in SM.

Correct Answer: BD Section: (none) Explanation

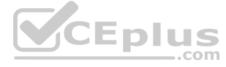

# **Explanation/Reference:**

**QUESTION 99** Which statement about the Save Translation command is true?

A. It writes a copy for translation data to RAM memory. B. It writes a copy for translation data to the hard drive.

- C. It writes a copy for translation data to the FTP Server.
- D. It runs automatically after every SAT command.

Correct Answer: B Section: (none) Explanation

# **Explanation/Reference:**

**QUESTION 100** Which list trace command can trace the traffic entering and leaving Communication Manager on a specific trunk?

- A. list trace tac
- B. list trace station
- C. list trace ras

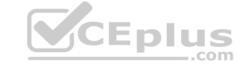

D. list trace vdn

Correct Answer: A Section: (none) Explanation

#### **Explanation/Reference:**

Reference: https://downloads.avaya.com/css/P8/documents/101054901

**QUESTION 101** Communication Manager translation data will be saved under which two circumstances? (Choose two.)

- A. Automatically every day during CM's Scheduled Maintenance
- B. When the save translation command is run from the Communication Manager Command Line
- C. Automatically during a Communication Manager reboot/restart.
- D. Automatically during System Manager synchronization.
- E. Automatically after every SAT command.

Correct Answer: AB Section: (none) Explanation

# **Explanation/Reference:**

Reference: https://downloads.avaya.com/css/P8/documents/100089333

QUESTION 102 How many Class of Restriction (COR) profiles does Communication

Manager 8.x have?

A. 996

B. 250

C. 538

D. 100

Correct Answer: A Section: (none) Explanation

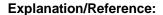

# **QUESTION 103**

Which Communication Manager Reset Level typically takes less than 10 seconds, and preserves stable calls as well as Error and Alarm logs?

A. Reset System 1 B. Reset System 2 C. Reset System 3

D. Reset System 4

Correct Answer: A Section: (none) Explanation

# **Explanation/Reference:**

Reference: https://downloads.avaya.com/css/P8/documents/003840898

QUESTION 104 Which Communication Manager feature deals with the routing

of Public Calls?

A. Uniform Dial Plan

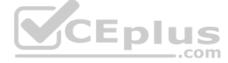

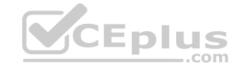

- B. Dial Plan Parameters
- C. Automatic Alternate Routing (AAR)
- D. Automatic Route Selection (ARS)

Correct Answer: C Section: (none) Explanation

#### **Explanation/Reference:**

**QUESTION 105** When backing up through the SMI Web interface, which two backup methods are valid for Avaya Aura® Communication Manager 8.x? (Choose two.)

- A. DVD
- B. SCP
- C. SFTP
- D. USB

Correct Answer: BC Section: (none) Explanation

#### **Explanation/Reference:**

QUESTION 106 How do calls access the

ARS routing tables?

- A. By using the Toll Analysis table.
- B. By using the Public Unknown Numbering table.
- C. By using Dial Plan Parameters
- D. By using the Feature Access Code

Correct Answer: D Section: (none) Explanation

#### **Explanation/Reference:**

Reference: https://downloads.avaya.com/elmodocs2/white\_papers/Multilocation\_Dialplan.pdf

# **QUESTION 107**

Which reference, visible in the Communication Manager License file, is entered on the Communication Manager Server Role page?

- A. Communication Manager Serial Number
- B. System ID (SID)
- C. Product ID (PID)
- D. System Manager MAC address

Correct Answer: B Section: (none) Explanation

# **Explanation/Reference:**

Reference: https://downloads.avaya.com/css/P8/documents/101013587

#### QUESTION 10

After configuring a newly deployed CM Duplex Cluster, you login for the first time with your Privileged User to the SAT command line, and notice that the Add and Change commands are not available.

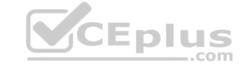

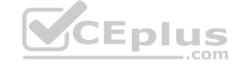

Which action is required to allow future changes to be made from the SAT command line?

- A. Reboot both Active and Standby servers.
- B. Install the CM authentication file.
- C. Install the CM license on WebLM and point CM to the WebLM IP address.
- D. Run save translations and then reset system 4.

Correct Answer: A Section: (none) Explanation

# **Explanation/Reference:**

**QUESTION 109** Which two backup methods are available for a System Manager Backup? (Choose two.)

- A. SD Card Backup
- B. DVD Backup
- C. Local Backup
- D. USB Backup
- E. Remote Backup

Correct Answer: CE Section: (none) Explanation

# **Explanation/Reference:**

**QUESTION 110** Which statement correctly describes System Manager Licensing?

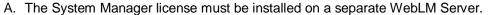

- B. System Manager does not need a license, regardless of release.
- C. System Manager requires a license from Release 7.1 onwards.
- D. System Manager only requires a license when implementing in a dual server redundant topology.

Correct Answer: A Section: (none) Explanation

**Explanation/Reference:** 

Reference: <a href="https://downloads.avaya.com/css/P8/documents/101050412">https://downloads.avaya.com/css/P8/documents/101050412</a>

**QUESTION 111** Which form in Communication Manager can be used to assign a specific Network Region to a user?

- A. IP Network Region
- B. Network Region Group
- C. System Parameters IP Options
- D. IP Network Map

Correct Answer: A Section: (none) Explanation

Explanation/Reference:

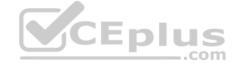

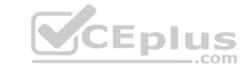

Reference: <a href="https://downloads.avaya.com/css/P8/documents/100011997">https://downloads.avaya.com/css/P8/documents/100011997</a>

**QUESTION 112** The Avaya Aura® Communication Manager Duplex Cluster has a key IP address that applications and H.323 endpoints will communicate directly with.

What is this IP address more commonly known as?

- A. CM Application address
- B. Duplex IP address
- C. Communication address
- D. Alias IP address

Correct Answer: D Section: (none) Explanation

Explanation/Reference:

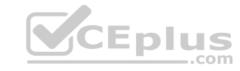